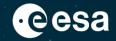

## Invitation to Tender for the Fifth Call for Outline Proposals under the Plan for European Cooperating States (PECS) in Cyprus

# HANDBOOK BASIC OF ESA PROCUREMENT

16/06/2021

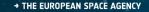

### DISCLAIMER

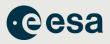

This handbook material does not contain sufficient information to be used, in any way, in the context of the ITT (Invitation-to-Tender)

This handbook is only an introduction to help understand, in a simplified manner, some of the Rules and Procedures associated with ESA procurements.

Please ensure that your Outline Proposal is compliant with the requirements contained in the official ITT [AO/1-10838/21/NL/SC] documentation found on esa-star.

### **Registration in esa-star is an essential pre-requisite to bid!**

To register in esa-star:

<u>https://esastar-emr.sso.esa.int/</u>

#### \_ ■ ■ ₩ ₩ ₩ ₩ ■ ₩ ■ ≝ \_ ■ ■ ■ ₩ = = ₩ ₩ ■ ■ ■ ■ ■ ₩ =

## HANDBOOK – BASIC OF ESA PROCUREMENT ESA electronic procurement tools

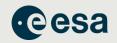

### https://doing-business.sso.esa.int/

- Portal for access to the entire esa-star toolset, including associated ESA corporate applications like esa-p
- All applications are connected, making it easier for users to access the systems and retrieve information
- Optimised and supported for use with the Google Chrome browser

#### DOING BUSINESS WITH ESA

esa

#### Doing Business with ESA

This portal provides access to the different ESA IT Corporate Applications for all economic operators doing business with, in ritherding to internet with, ESA. A click on the "More Details..." Button provided for each IT Corporate Application reveals a brief description which explains the purpose of and process supported by the related system. To access any of the applications, please use the "Access" buttons. Some systems can be entered as a guest user, without the need to log in. However, functionalities and data available will be limited. Additional information about the ESA Procurement Process and putter useful limits for eacoming operators are provided on the right hand 3de.

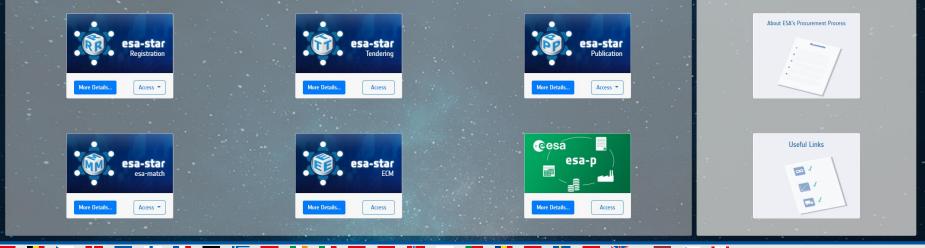

→ THE EUROPEAN SPACE AGENCY

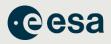

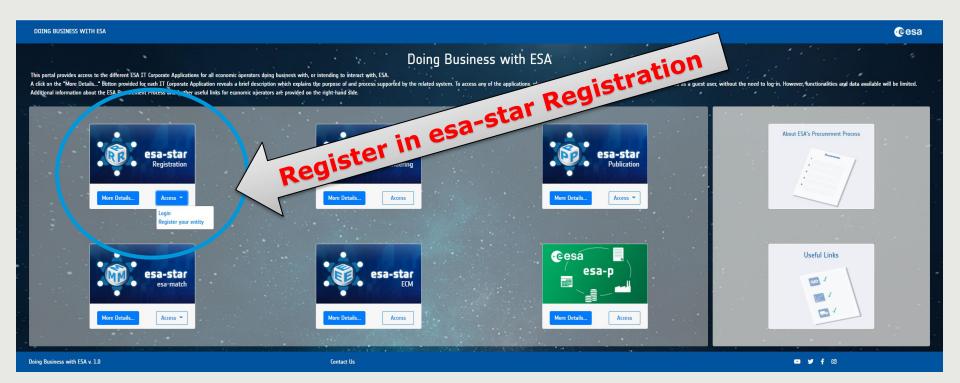

= II 🕨 == ++ II == 🔚 == II II == == 1= II == 1 == 1= II 💥 == 1

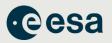

Registration on **esa-star** is a pre-requisite for all entities wishing to do business with ESA.

esa-star Registration supports the following processes:

- > Registration of Legal Entities in the ESA corporate systems for tendering, purchase and financial tasks
- Collection and regular update of data provided by the registered entities used by ESA procurement, industrial policy and finance processes
- Registration and maintenance of entities' user information, in order to grant them access to the esa-star Registration, esa-star Publication, esa-star Tendering, esa-match, esastar ECM and esa-p systems.

**esa-star Registration** is made up of the two principal components:

- > esa-star Registration Public Web Site: this application allows registration of a new entity in the ESA corporate tools.
- esa-star Registration Internal Web Site: this application allows updating of entity information as required and maintenance of entities' user account information, i.e. in order to grant entity users access to the esa-star Tendering, esa-star Publication, esamatch, ECM and esa-p systems.

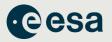

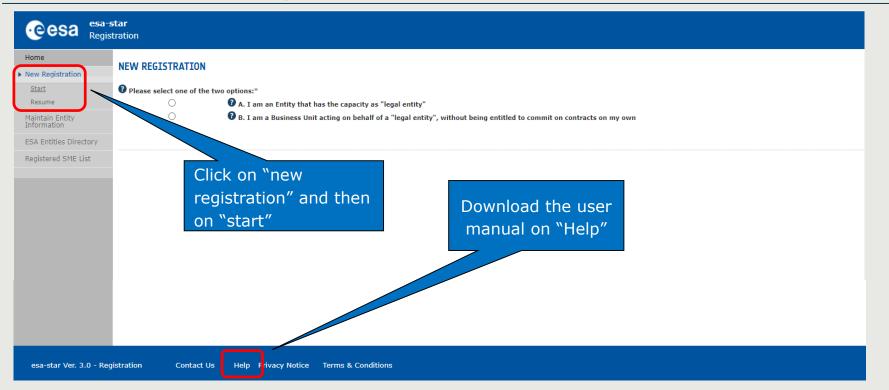

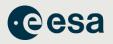

### To become a "Registered Entity" with ESA (1/2):

- The first step is to check whether your organisation is currently registered as an "Entity" and/or a "Business Unit" belonging to an existing Entity .
   A Business Unit shares the same VAT number with the main Legal Entity.
- 2. If not, you can register your entity by completing the ESA on-line guestionnaire
- If not, you can register your entity by completing the ESA on-line questionnaire and submitting your entry for validation.

Please mention if you have SME Status (Small and Medium sized Enterprises, definition from the EC). The SME status can be claimed. Validated SMEs within ESA can benefit from special SME tendering and payment conditions (when so defined).

#### \_ II ▶ :: ■ + II ■ ≝ \_ II II \_ II \_ II = II II II . . . .

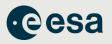

### To become a "Registered Entity" with ESA (2/2):

- 3. You may carry out your registration in 2 steps:
  - "Light" registration awarded after entity nationality verification.
     Will grant access to esa-star services (i.e Access ITT, upload offers you are allowed to bid for in relation to your entity nationality).

### • "Full" registration:

The award of ESA contracts requires a "Full" registration.

- 4. Once registration is validated, you will receive your login credentials to all esa-star tools.
- 5. If you need help:
  - Email esait.Service.Desk@esa.int
  - Phone +39 06 941 80700

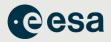

The following image shows what information to provide for both a *Light Registration* and *Full Registration*.

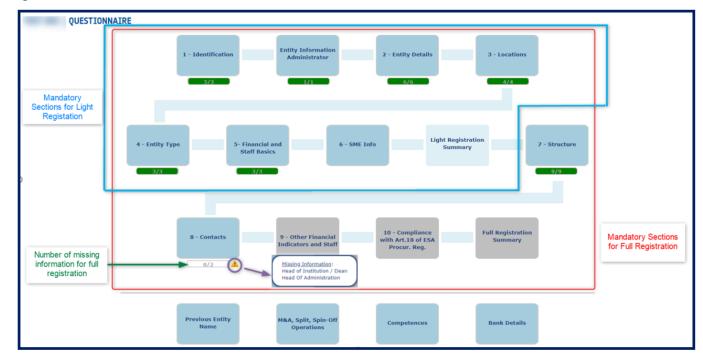

+

- |\*|

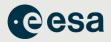

# **Registration in esa-star is essential!**

To register in esa-star:

Go to <a href="https://esastar-emr.sso.esa.int/">https://esastar-emr.sso.esa.int/</a>

Support information in esa-star Registration User Manual: <u>https://esastar-emr.sso.esa.int/Account/DownloadFile</u>

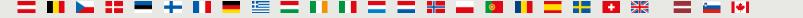

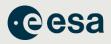

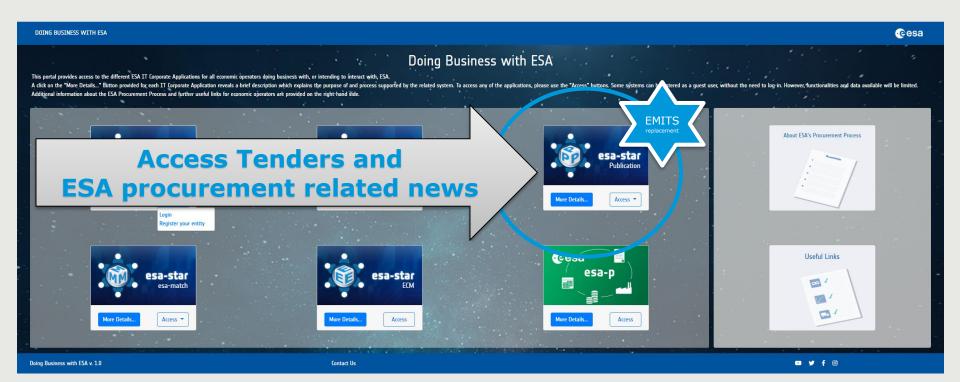

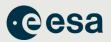

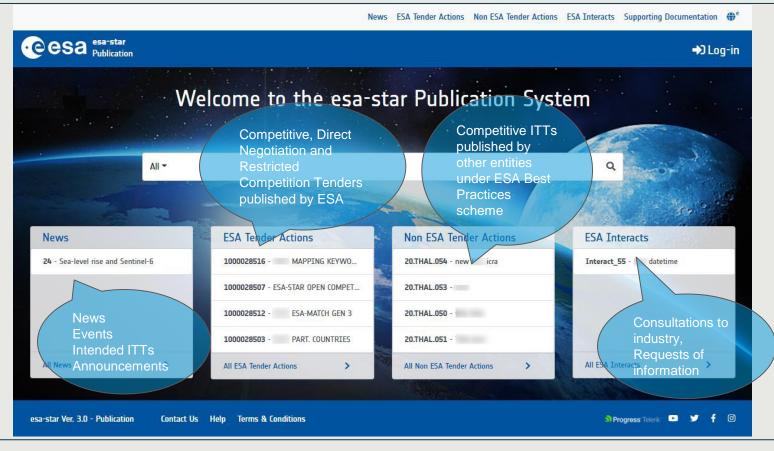

→ THE EUROPEAN SPACE AGENCY

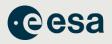

### esa-star Publication

### is the starting point for participating in Tender Actions

All registered users have access to esa-star Publication and, depending on their role, are able to:

- View news published by ESA
- Access information on ongoing and planned procurement actions, including ITT documents (ESA and non-ESA)
- Express interest in specific procurement projects
- Initiate proposal preparation by creating a bidder restricted area
- Access ESA interacts and submit a reply to ESA accordingly

#### = 88 🛏 == + 88 == 🔚 = 88 == 88 == 18 == 18 == 18 = 18 == 18 = 18 == 18 = 18 = 18

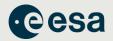

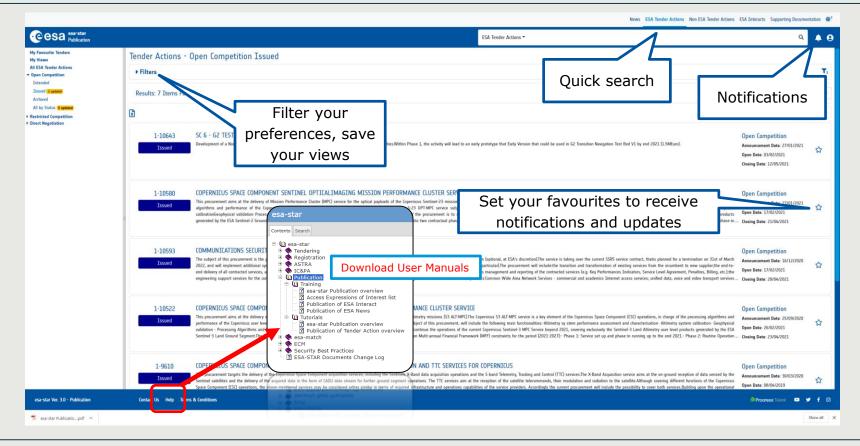

+

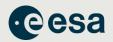

|                                                                                      |                                                                                 |                                                                                                    | ler Actions ESA Interacts Supporting Documentation $igoplus^{ m e}$                                                                                                    |                                                                                                    |
|--------------------------------------------------------------------------------------|---------------------------------------------------------------------------------|----------------------------------------------------------------------------------------------------|----------------------------------------------------------------------------------------------------|----------------------------------------------------------------------------------------------------|
| esa-star<br>Publication                                                              |                                                                                 | ESA Tender Actions 🕶                                                                                                    | ۹ کی ۱۵۵                                                                                                    |                                                                                                    |
| My Favourite Tenders<br>My Views                                                     | Tender Actions - All ESA Tender Action                                          | 5                                                                                                    |                                                                                                    |                                                                                                    |
| All ESA Tender Actions  Open Competition  Restricted Competition  Direct Negotiation | ► Filters Filtering                                                             |                                                                                                    | ۲                                                                                                    |                                                                                                    |
|                                                                                      | Results: 33 Items Found                                                         | Sorting                                                                                                    | Announcement Date                                                                                                    |                                                                                                    |
|                                                                                      | Export to Excel                                                                 |                                                                                                    | «« « <u>1</u> 2 3 4 » »»                                                                                                    |                                                                                                    |
|                                                                                      | 1-28516 MAPPING KEYWORDS                                                        |                                                                                                    | News                                                                                                    | S ESA Tender Actions Non ESA Tender Actions ESA Interacts Supporting Documentation                                                  |
|                                                                                      | The project objectives involve the deve<br>optical sub-systems based on high fi |                                                                                                    | ns                                                                                                    |                                                                                                    |
| ull text search                                                                      |                                                                                 | ← Filters 3<br>Country(les)                                                                                                    |                                                                                                    |                                                                                                    |
| lark favourites                                                                      |                                                                                 | Status Tender Type                                                                                                    | Programme Reference                                                                                                    | Directorate                                                                                                    |
|                                                                                      |                                                                                 | Industrial Policy Measure                                                                                                    | Product Keywords                                                                                                    | Technology Keywords                                                                                                    |
| vailable filters                                                                     |                                                                                 |                                                                                                    | •                                                                                                    | •                                                                                                    |
| reate a personal                                                                     | view                                                                            | Open Date:         to           dd/mm/yyyy         dd/mm/yyyy                                                                  | Closing Date: from     to       Image: Image: | Announcement Date: from to<br>dd/mm/yyyy  dd/mm/yyyy                                                                                |
| ort your lists                                                                       |                                                                                 | Grate View • 4                                                                                                    |                                                                                                    | T <sub>e</sub> Reset T Apply                                                                                                    |
| xport to Excel                                                                       |                                                                                 | Results: 34 Items Found                                                                                                    |                                                                                                    | Announcement Date         Z.A +         1            -         1         2         3         4         +                            |
| ccess details of a<br>licking its title                                              | tender by                                                                       | Issued The project objectives involve the de<br>optical cavities for the parallel frequer<br>GSTP programme element 6.1, where | SS 2 - TEST ALE 2 - TA OPEN COMPETITION weight of an integrated combination of opto-electronic control technology and optical sub-system ory / wavelength schalication of multiple narme-spectral-foundab lasses. It is intended here to be a assessible plominary part will be first 5 - shorted the -stage staff by e-columb key theme mere we outcome from the proposed de-risking activity would provide the basis to proceed wounds activity                                                                                                    | velop eventually a prototype to TRL6/7 under the ESA<br>chanical issues which have been identified under the, Open Date: 13/01/2021 |

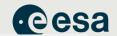

News ESA Tender Actions Non ESA Tender Actions ESA Interacts Supporting Documentation  $\oplus^e$ 

| Be notified<br>of tenders of             | sh to receive notifications from esa-star Publication? | No         Yes, as alerts in Publication         Yes, via | email and alerts in Publication                        | Dication System                            |
|------------------------------------------|--------------------------------------------------------|-----------------------------------------------------------|--------------------------------------------------------|--------------------------------------------|
| ESA II                                   | nteract                                                | ]                                                         | 管 Save                                                 |                                            |
| der Actions (In Open Competition)        | YES                                                    |                                                           | 2                                                      |                                            |
|                                          | thich types of Tender Actions                          |                                                           | 2                                                      | Receive notifications for                  |
|                                          | rhich types of Tender Actions                          | on ESA VES                                                | 2<br>Tender Action Inform<br>Updates                   |                                            |
| Update for w                             | rhich types of Tender Actions                          | on ESA VES                                                |                                                        | mation YES                                 |
| Update for w<br>Issued By                | rhich types of Tender Actions                          |                                                           | Updates<br>Tender Action Packa<br>Publication, at Open | age res                                    |
| Update for w<br>Issued By<br>Directorate | rhich types of Tender Actions<br>ESA YES No            |                                                           | Updates<br>Tender Action Packa                         | age ves ves ves ves ves ves ves ves ves ve |

v

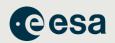

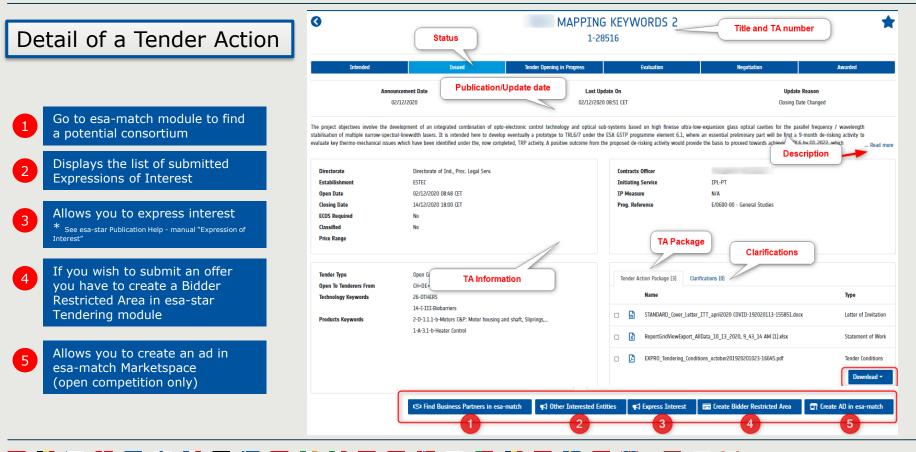

→ THE EUROPEAN SPACE AGENCY

+ •

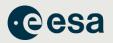

| Cesa esa-star<br>Publication |                                                                                                    | Supporting Documentation *                                                                                                    |                                                                                                    |  |
|------------------------------|----------------------------------------------------------------------------------------------------|----------------------------------------------------------------------------------------------------|----------------------------------------------------------------------------------------------------|--|
| eference Documentation       | EESS Standards<br>www.ess.nl<br>ESA Penalty Policy                                                                                                    | Many technical, administrative and<br>contractual standards and documents<br>(e.g. PSS-A forms, ESA GCC, engineering<br>standards etc) | Technical Standards<br>Publication Date: 18/03/2021<br>Administrative Documents<br>Publication Date: 18/03/2021 |  |
|                              | ESA Security Regulations                                                                                                    |                                                                                                    |                                                                                                    |  |
|                              | ESA Security Regulations, rev. 1                                                                                                    |                                                                                                    |                                                                                                    |  |
|                              | EXPRO<br>The following disconsets, part of the "XXPRO" EXpress PROcessment" standard package, are made available for information end/EXPRO Tendering Conditions - DPRO/TC, V19 - Ottaber 2019D2PRO Dark Contract for Ramp;amg:0-type activities, V5 9 - Ottaber 2019 D2PRO Dark Contract for Small Services, V5 9 - Ottaber 2019 D2PRO Tendering Conditions - DPRO/TC, V19 - Ottaber 2019D2PRO Dark Contract for Small Services, V5 9 - Ottaber 2019 D2PRO Tendering Conditions (DPRO/TC), which are not salped to undertactives and the provide activities of the DPRO Tendering Conditions (DPRO/TC), which are not salped to undertactives and the transfer advances activities which are started to undertactives and the transfer advances activities and the provide activities of the DPRO Tendering Conditions (DPRO/TC) which are not salped to undertactives and the transfer advances activities and the provide activities (DPRO) Tendering Conditions (DPRO/TC) which are not salped to undertactives, and the measured activities and the devices of the DPRO Tendering Conditions (DPRO/TC) which are not salped to undertactives, and the provide conditions (DPRO/TC) which are not salped to undertactives, and the provide conditions (DPRO/TC) which are not salped to undertactives, and the provide conditions (DPRO/TC) which are not salped to undertactives, and the provide conditions (DPRO/TC) which are not salped to undertactives, and the provide conditions (DPRO/TC) which are not salped to undertactives, and the provide conditions (DPRO/TC) which are not salped to undertactives and the provide conditions (DPRO/TC) which are not salped to undertactives and advances are approximately to undertactive advances are approximately and the provide conditions (DPRO/TC) which are not salped to under a provide advances are approximately and the provide conditions (DPRO/TC) which are not salped to the provide to undertactive advances are approximately and the provide conditions (DPRO/TC) which are not salped to the provide to undertactive advances are approximately an |                                                                                                    |                                                                                                    |  |
|                              | General Clauses and Conditions for ESA Contracts - ESA/REG/002<br>Reference DocumentationAdministrative DocumentoGeneral Clauses and Conditions for ESA ContractsESA/REG/002 See the attachment: ESA-REG-002_GCC.pdfDocument complet en FranPais (sera publi? uttrieurement)                                                                                                    |                                                                                                    |                                                                                                    |  |
|                              | General Clauses and Conditions for ESA Contracts - ESA/REG/002, Rev1 Riference Documentation Administrative Documents/General Clauses and Conditions for ESA ContractsSAREG/002, Rev1See the attachment: ESA_REG_002_GEC_rev_1.pdf                                                                                                    |                                                                                                    |                                                                                                    |  |
|                              | General Clauses and Conditions for ESA Contracts - ESA/REG/002, Rev.2<br>Reference Documentation Administrative DocumentsGeneral Clauses and Conditions for ESA Contracts ESA/REG/002, Rev.2 See the attachment: ESA-REG-002rev2-French                                                                                                    | h pdf                                                                                                    | Administrative Documents<br>Publication Date: 18/03/2021                                                        |  |

+

\_

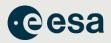

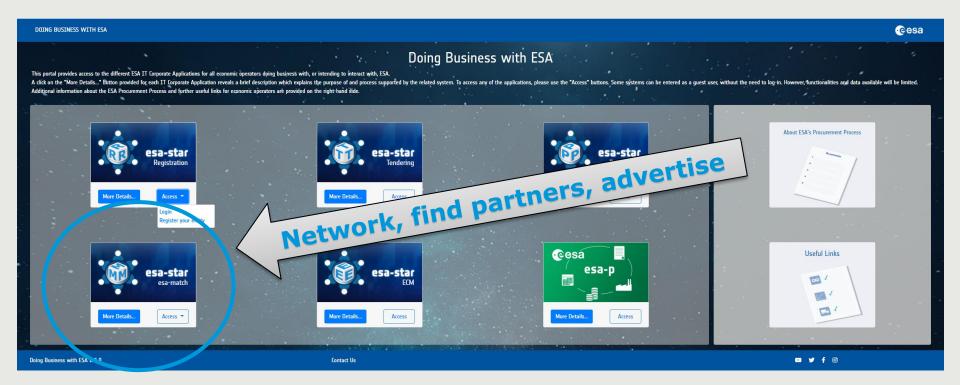

+

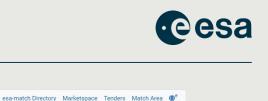

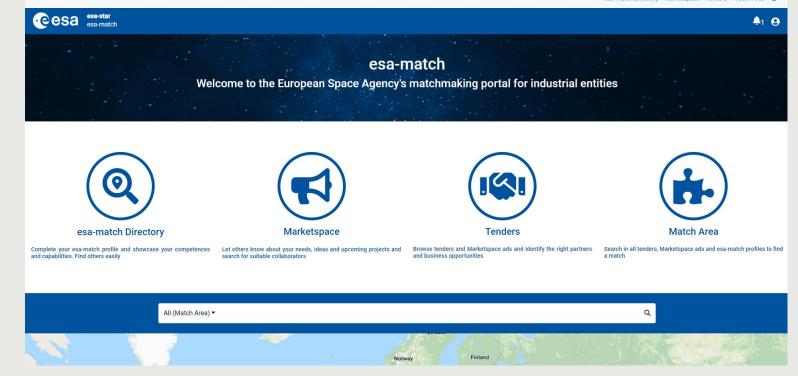

**(3)** 

+

- -

-

→ THE EUROPEAN SPACE AGENCY

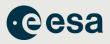

### esa-match profile pages for each Business Unit + Legal Entity

- Competences & Capabilities
- Experience (ESA contracts, other projects and studies [non-ESA]); Certifications)

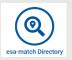

### esa-match Directory

• find entities. Option to filter, display them on a map, etc

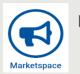

### Marketspace

- place "ads" (and link them to tenders)
- "I'm looking for" + "I offer"

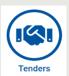

#### Tenders area

- search Tenders and ESA Interacts (new ESA Publication feature)
- area to find suitable "matches" (depending on competences set, country, etc)

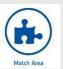

- "Lounge area" (communications area)
  - for messages between industrial entities

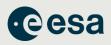

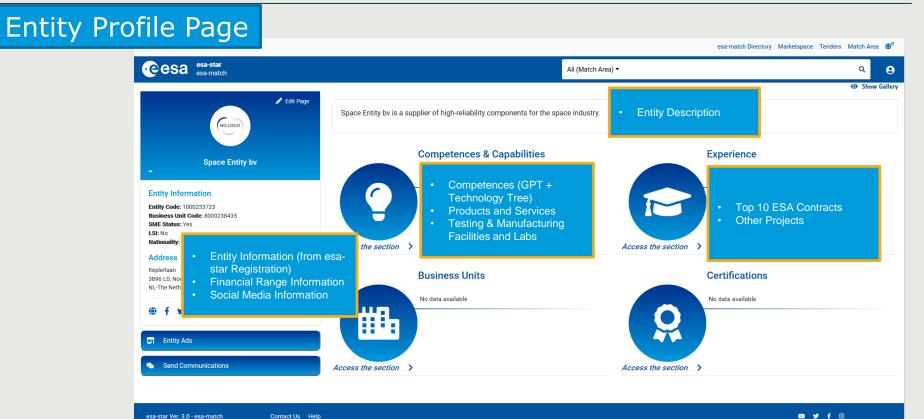

+

→ THE EUROPEAN SPACE AGENCY

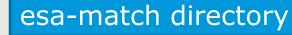

- > To display, search and browse the list of entities in esa-match
- Entities are displayed in 2 different views:
  - As a list (by default)
  - As an interactive map (by clicking on "Show Map")

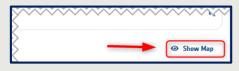

- List of entity profiles
- Map view of entities. A click reveals additional information and links to an entity's profile page

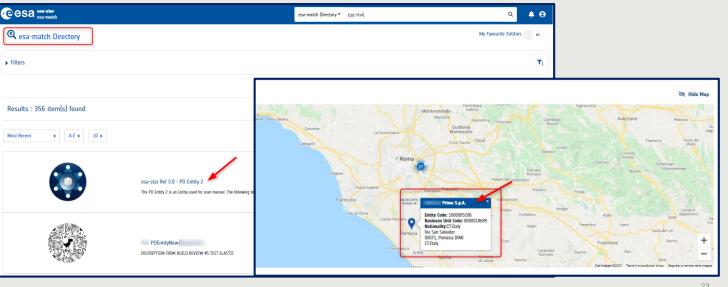

**e**esa

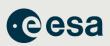

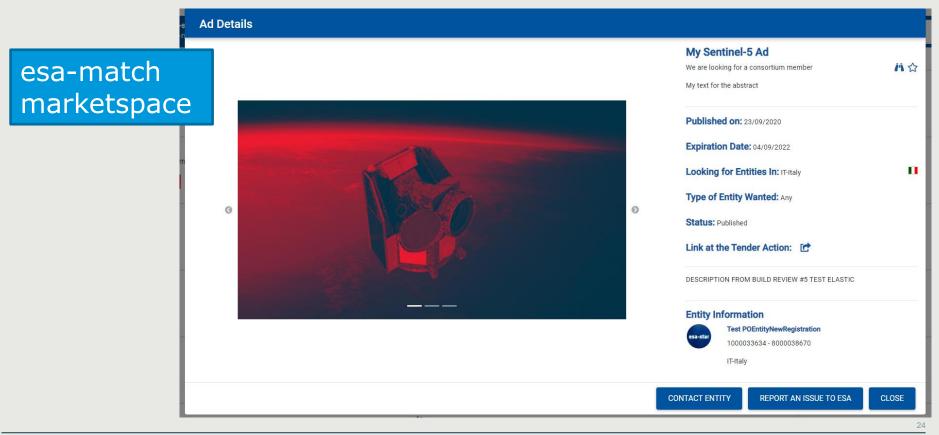

#### 

+- ••

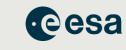

→ THE EUROPEAN SPACE AGENCY

|           | My Entity Profile ess-match Directory Marketspace Tenders Match Area 🐠 |                                                                                                    |                                                                                                    | nders Match Area 🚭 |                                                                                                    |
|-----------|------------------------------------------------------------------------|----------------------------------------------------------------------------------------------------|----------------------------------------------------------------------------------------------------|--------------------|----------------------------------------------------------------------------------------------------|
| esa-match | Cesa esa-star<br>esa-match                                             |                                                                                                    | Tenders •                                                                                                    | ۹ 😝                |                                                                                                    |
|           | My Favorite Tenders<br>* Saved Search<br>Tender Actions                | I Tenders                                                                                                    |                                                                                                    |                    |                                                                                                    |
| Tenders   | and a course                                                           | ► Filters                                                                                                    |                                                                                                    | To                 |                                                                                                    |
|           |                                                                        | Results : 150 items found                                                                                                    |                                                                                                    | Export in Excel    |                                                                                                    |
|           |                                                                        | Most Recent                                                                                                    | =                                                                                                    |                    |                                                                                                    |
|           |                                                                        | TENDER OPPORTUNITY<br>ISSUED                                                                                                    | PROOF OF CONCEPT OF USER SEGMENTS TECHNOLOGIES Its Value Anae Index Advances Index Advances Index Advances Index Advances Index Advances Index Advances Index Advances Index Advances Index Index Inde     | ٥                  |                                                                                                    |
|           | c                                                                      | C<br>Sector - S (Salary BV<br>BREATONS - REALINE<br>No. Control<br>No. Control | Entities having Equensed Enterest<br>Space Entity by<br>UNEXTRA-INSTRUME<br>Statement<br>Statement                                                                                                    | 0                  | <b>Expressions of Interest</b><br>This section shows all entities<br>that have expressed interest in<br>this particular tender (via esa-<br>star Publication, the new<br>EMITS) |
|           |                                                                        | Section 4 <sup>1</sup> In questions<br>Section 4 <sup>1</sup> In questions<br>Marcine - sections<br>Marcine - sections                                                                                                    | Acts Matching a Tender<br>Space definit – Time to Act<br>Securit 5 Securit 5 Sec | 0                  | Ads linked to the tender<br>This section shows all ads in<br>the Marketspace linked to the<br>tender which were placed by<br>entities                                           |
|           |                                                                        | System Integrated Entry<br>Sector - sencent<br>Inter                                                                                                    | Potential Matching Estities                                                                                                    | 0                  | <b>Other Matching Entities</b><br>This section shows entities<br>with matching Product and<br>Technology keywords,<br>identified automatically by the<br>system                 |

6

+

🔚 🖴 I¥I

### HANDBOOK – BASIC OF ESA PROCUREMENT esa-star Tendering

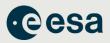

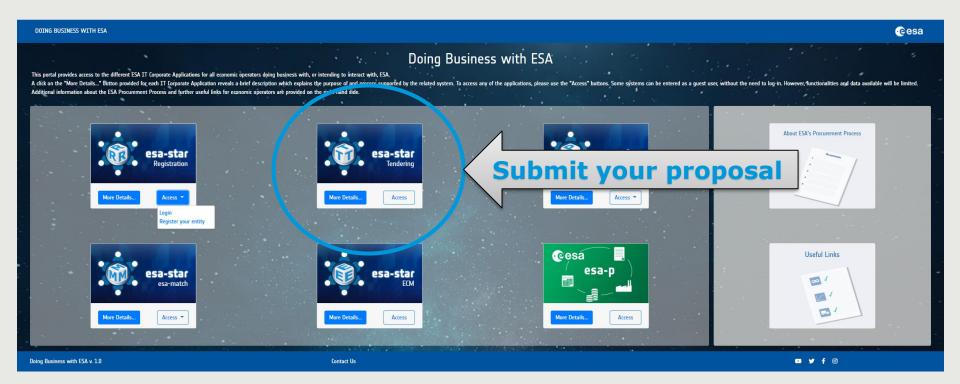

# HANDBOOK – BASIC OF ESA PROCUREMENT ESA – STAR Tendering

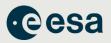

### esa-star Tendering (<u>https://esastar.sso.esa.int/</u>)

- covers the end-to-end tendering process
- supports offer preparation and submission to ESA for evaluation,
- management of clarifications and extension requests for Tender Actions

When you find an ITT in **in esa-star publication** for which you want to bid, you choose

#### E Create Bidder Restricted Area

You will be re-directed you to **esa-star Tendering** where you create your dedicated work area (the <u>Bidder's Restricted Area</u>). Here you may:

- 1. submit clarification and extension requests up to the deadlines set by ESA.
- 2. upload and submit offers to ESA.
- 3. recall your proposal at any time before the closing date.

Video: http://www.esa.int/spaceinvideos/Videos/2016/03/Bidder\_Restricted\_Area\_creation\_and\_structure

#### 27

#### → THE EUROPEAN SPACE AGENCY

### HANDBOOK – BASIC OF ESA PROCUREMENT ESA – STAR Tendering

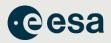

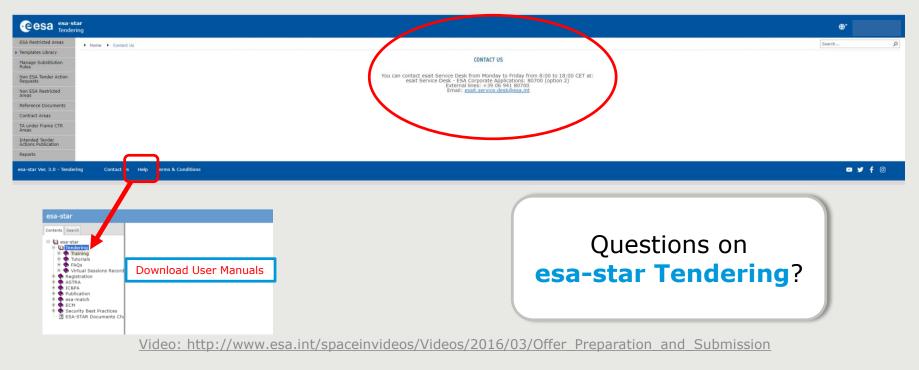

₩

\*

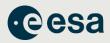

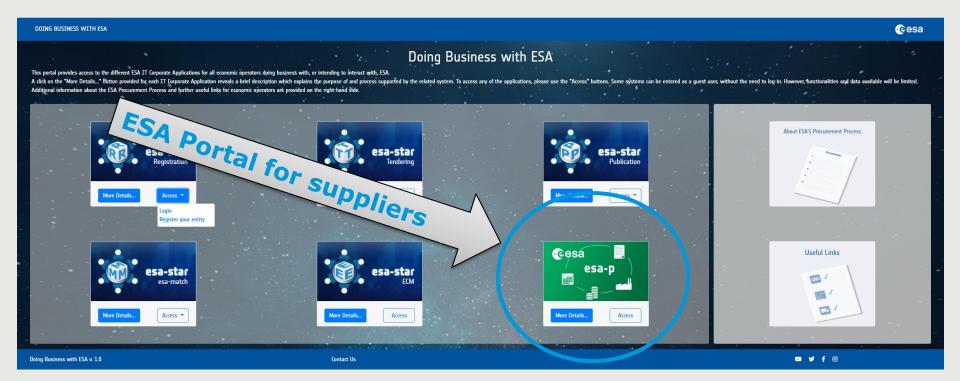

#### 

- |+|

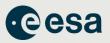

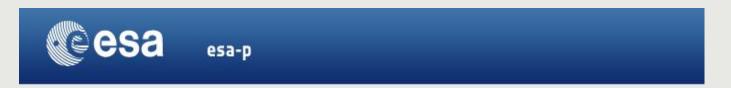

### You won't need to access esa-p until you have a contract with ESA

 All financial aspects, like advance payments, milestones achievements with deliverables and invoicing/payments are dealt with using esa-p, ESA's financial tool based on SAP

### 2. You can request a username and password to our helpdesk:

esait.Service.Desk@esa.int or +39 06 941 80700, option 2

From 08:00 to 18:00 CET/CEST, Monday to Friday

Tutorials on how to use ESA-P are available on the supplier's portal:

http://esa-p-help.sso.esa.int

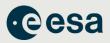

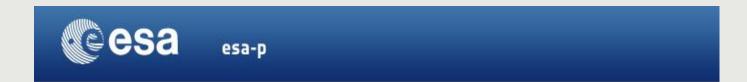

#### Important note for contract payments:

1) Advance payment is transferred after the signature of contract and submission of Advance Payment Request (APR) in esa-p: http://esa-p-help.sso.esa.int/Extended\_Guide\_How\_to\_submit\_and\_approve\_an\_Advance\_Payment\_Request.pdf

2) Milestone payments are released after submission of Confirmation and Invoice in esa-p with relevant deliverables approved by ESA Technical Officer attached:

http://esa-p-help.sso.esa.int/Extended\_Guide\_How\_to\_submit\_and\_approve\_a\_MAC\_confirmation.pdf

http://esa-p-help.sso.esa.int/Extended\_Guide\_How\_to\_submit\_and\_approve\_an\_Invoice.pdf

#### 3) Tax exception:

Intra-community transactions supplied to an International (Governmental) Organisation (**like ESA**) are free of VAT according to Directive 2006/112/EC Article 151 1.b. if the related exemption form (still referring to Directive 77/388/EEC - Article 15/10) is issued and provided to the entitled supplier. Note subcontractor does not receive any VAT exemption certification, only the contractor who has a legal binding contract with ESA:

http://esa-p-help.sso.esa.int/no\_VAT\_details.html

#### 💶 📲 🔤 🔚 🔤 🚺 📕 🛄 🚼 🖬 👫 🔤 🕍 🔶 → THE EUROPEAN SPACE AGENCY

# HANDBOOK – BASIC OF ESA PROCUREMENT Basic Step-by-Step Recipe

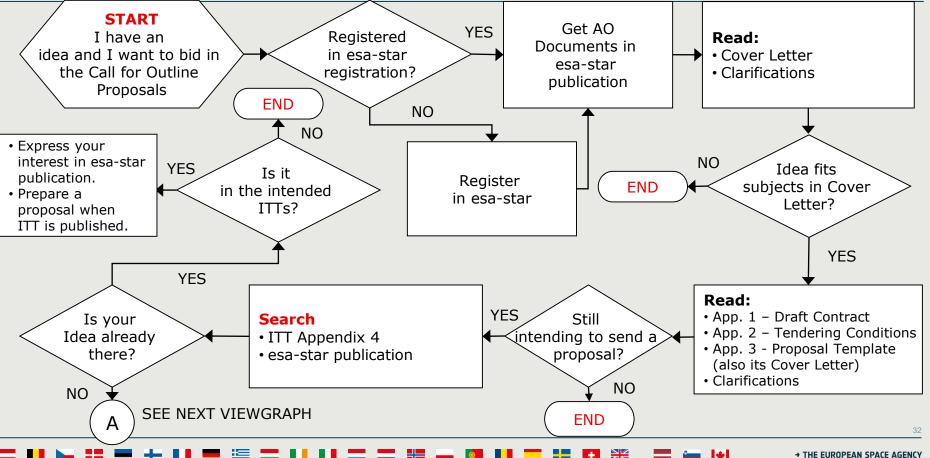

**C**esa

## HANDBOOK – BASIC OF ESA PROCUREMENT Basic Step-by-Step Recipe

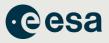

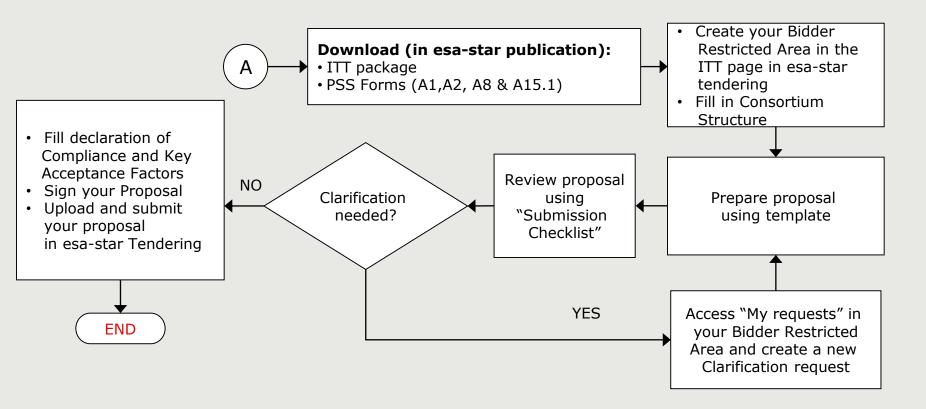

# HANDBOOK – BASIC OF ESA PROCUREMENT Basic Step-by-Step Recipe

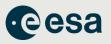

- **ALL** questions related to this Invitation to Tender must be submitted via **esa-star Tendering** in your Bidder Restricted Area.
- Those Questions and Answers that are of relevance to all Tenderers, will be published on esa-star publication as a clarification for the benefit of all Tenderers.

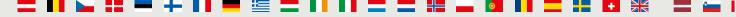